## **Rip Dvd**

**Brian Johnson,Duncan Mackenzie,Harvey Chute**

 *Mac mini Hacks and Mods For Dummies* John Rizzo,2006-01-13 Starting at \$499, the diminutive Mac mini-2.5 inches tall, 6.5 inches wide, and 2.9 pounds-is expected to become Apple's bestselling computer, with projected shipments of 100,000 units a month This book offers several projectssome easy, some more challenging-to help people tweak, modify, and transform a Mac mini Modest modifications include creating a Mac mini home theater, an appliance controller, and a travel kit; other more complex (but very cool!) mods require wielding a soldering iron Offers detailed, illustrated step-by-step instructions-including how to open the Mac mini, keep track of pieces, and avoid damage-that enable even novice tinkerers to complete the projects

 **Convert DVDs to iPod Video** Patrick Damoney,2021 Feel like just another pair of white headphones in the crowd? Want to watch something new on your iPod? If so, then you're on the right page because here you will learn how to rip DVDs for your iPod Video, completely for free.

 *Ubuntu Hacks* Jonathan Oxer,Kyle Rankin,Bill Childers,2006-06-14 Ubuntu Linux--the most popular Linux distribution on the planet--preserves the spirit embodied in the ancient African word ubuntu, which means both humanity to others and I am what I am because of who we all are. Ubuntu won the Linux Journal Reader's Choice Award for best Linux distribution and is consistently the topranked Linux variant on DistroWatch.com. The reason this distribution is so widely popular is that Ubuntu is designed to be useful, usable,

customizable, and always available for free worldwide. Ubuntu Hacks is your one-stop source for all of the community knowledge you need to get the most out of Ubuntu: a collection of 100 tips and tools to help new and experienced Linux users install, configure, and customize Ubuntu. With this set of hacks, you can get Ubuntu Linux working exactly the way you need it to. Learn how to: Install and test-drive Ubuntu Linux. Keep your system running smoothly Turn Ubuntu into a multimedia powerhouse: rip and burn discs, watch videos, listen to music, and more Take Ubuntu on the road with Wi-Fi wireless networking, Bluetooth, etc. Hook up multiple displays and enable your video card's 3-D acceleration Run Ubuntu with virtualization technology such as Xen and VMware Tighten your system's security Set up an Ubuntu-powered server Ubuntu Hacks will not only show you how to get everything working just right, you will also have a great time doing it as you explore the powerful features lurking within Ubuntu. Put in a nutshell, this book is a collection of around 100 tips and tricks which the authors choose to call hacks, which explain how to accomplish various tasks in Ubuntu Linux. The so called hacks range from down right ordinary to the other end of the spectrum of doing specialised things...More over, each and every tip in this book has been tested by the authors on the latest version of Ubuntu (Dapper Drake) and is guaranteed to work. In writing this book, it is clear that the authors have put in a lot of hard work in covering all facets of configuring this popular Linux distribution which makes this book a worth

while buy. -- Ravi Kumar, Slashdot.org

 **PC Mag** ,2004-09-07 PCMag.com is a leading authority on technology, delivering Labs-based, independent reviews of the latest products and services. Our expert industry analysis and practical solutions help you make better buying decisions and get more from technology.

 **Maximum PC** ,2006 Maximum PC is the magazine that every computer fanatic, PC gamer or content creator must read. Each and every issue is packed with punishing product reviews, insightful and innovative how-to stories and the illuminating technical articles that enthusiasts crave.

 **Hardware Hacking** Joe Grand,Kevin D. Mitnick,Ryan Russell,2004-01-29 If I had this book 10 years ago, the FBI would never have found me! -- Kevin Mitnick This book has something for everyone-- from the beginner hobbyist with no electronics or coding experience to the self-proclaimed gadget geek. Take an ordinary piece of equipment and turn it into a personal work of art. Build upon an existing idea to create something better. Have fun while voiding your warranty! Some of the hardware hacks in this book include: \* Don't toss your iPod away when the battery dies! Don't pay Apple the \$99 to replace it! Install a new iPod battery yourself without Apple's help \* An Apple a day! Modify a standard Apple USB Mouse into a glowing UFO Mouse or build a FireWire terabyte hard drive and custom case \* Have you played Atari today? Create an arcade-style Atari 5200 paddle controller for your favorite retro videogames or transform the Atari 2600 joystick into one that can be used by left-handed players \* Modern game

systems, too! Hack your PlayStation 2 to boot code from the memory card or modify your PlayStation 2 for homebrew game development \* Videophiles unite! Design, build, and configure your own Windows- or Linux-based Home Theater PC \* Ride the airwaves! Modify a wireless PCMCIA NIC to include an external antenna connector or load Linux onto your Access Point \* Stick it to The Man! Remove the proprietary barcode encoding from your CueCat and turn it into a regular barcode reader \* Hack your Palm! Upgrade the available RAM on your Palm m505 from 8MB to 16MB · Includes hacks of today's most popular gaming systems like Xbox and PS/2. · Teaches readers to unlock the full entertainment potential of their desktop PC. · Frees iMac owners to enhance the features they love and get rid of the ones they hate.

 *Windows 7 Secrets* Paul Thurrott,Rafael Rivera,2009-08-31 Tips, tricks, treats, and secrets revealed on the latest operating system from Microsoft: Windows 7 You already know the ups and downs of Windows Vista-now it's time to learn the ins and outs of Windows 7! Internationally recognized Windows experts, Microsoft insiders, and authors Paul Thurrott and Rafael Rivera cut through the hype to pull away the curtain and reveal useful information not found anywhere else. Regardless of your level of knowledge, you'll discover little-known facts on how things work, what's new and different, and how you can modify Windows 7 to meet your own specific needs. A witty, conversational tone tells you what you need to know to go from Windows user to Windows expert and doesn't waste time with basic computer topics

while point-by-point comparisons demonstrate the difference between Windows 7 features and functionality to those in Windows XP and Vista. Windows 7 is the exciting update to Microsoft's operating system Authors are internationally known Windows experts and Microsoft insiders Exposes tips, tricks, and secrets on the new features and functionality of Windows 7 Reveals best practices for customizing the system to work for you Investigates the differences between Windows 7 and previous versions of Windows No need to whisper! Window 7 Secrets is the ultimate insider's guide to Microsoft's most exciting Windows version in years.

 **Mac Life** ,2008 MacLife is the ultimate magazine about all things Apple. It's authoritative, ahead of the curve and endlessly entertaining. MacLife provides unique content that helps readers use their Macs, iPhones, iPods, and their related hardware and software in every facet of their personal and professional lives.

 Maximum PC ,2006-04 Maximum PC is the magazine that every computer fanatic, PC gamer or content creator must read. Each and every issue is packed with punishing product reviews, insightful and innovative how-to stories and the illuminating technical articles that enthusiasts crave.

 **The New iPad Fully Loaded** Alan Hess,2012-05-14 Maximize all that the new iPad has to offer with The New iPad Fully Loaded! The new iPad Fully Loaded is a one-of-a-kind resource for squeezing every bit of functionality from your new iPad. Whether you're downloading content of any sort, looking to get the most out of iOS5, or using your new iPad to control anything from your home stereo system to your vehicle, nothing is out of the realm of possibilities. As you progress through this captivating, full-color book, veteran author Alan Hess takes you beyond the basics and show you how to fully utilize your new iPad and it's impressive features. Peppered with sophisticated tips and tricks, The new iPad Fully Loaded encourages you to modify your new iPad to your own specifications and teaches you never-beforerevealed tricks so that you can truly get the most out of this amazing device. Goes beyond the basics to deliver rare tips and tricks on maximizing all that the new iPad has to offer Includes tips, tricks, and techniques that are applicable to every version of the iPad Covers new benefits of iOS 5 Boasts updates on the latest iPad technology developments as well as coverage of both common and uncommon tasks In full-color and sporting a convenient trim size, The new iPad Fully Loaded is the perfect accessory to your new iPad.

 **Big Book of Windows Hacks** Preston Gralla,2007 This useful book gives Windows power users everything they need to get the most out of their operating system, its related applications, and its hardware.

 **Zune For Dummies** Brian Johnson,Duncan Mackenzie,Harvey Chute,2007-06-30 Let Microsoft insiders Brian Johnson and Duncan Mackenzie introduce you to Zune, the exciting new portable media player that plays both audio and video. They explain the numerous entertaining possibilities of Zune, such as transferring a music collection to your Zune, purchasing new music, connecting with

friends who share similar taste in music via ZuneLive!, and hooking Zune to your Xbox 360. Additional fun features covered include watching video on Zune, subscribing to podcasts, creating content to share with others, and a preview of upcoming Zune models.

 **Computer Comprehensive Companion** Doug Knell,2018-01-09 This book almost saved my last couple of marriages - Andrew McBain, Computer Hacker Intl Written by an idiot savant who became acquainted with these secrets during a pseudoreligious experience! Preview the book and be saved. Holy Mackeral! My Desktop Computer PC System Just Crashed. What The \$@)\*%# Should I Do? An Apple a day may keep the doctor away, but what happens if you have a Windows PC and no computer science degree? The Computer Comprehensive Companion contains over 100 powerful tricks to broaden your computer knowledge, any single one when applied which will save you countless heartaches, money, and time, possibly a marriage. You've seen the encyclopedia-like Windows reference guides for dummies. Who the f-k reads those? You're no geek! What you need is a concise, entertaining, life-changing book to learn about computers that will finally put you in charge of your PC. Your Computer PC is the most important tool on your desktop. Should you remain completely ignorant about something that important? According to PC Magazine, 65% of Americans spend more time with their computer than they do with their spouse. In another magazine article, over 7 in 10 Americans claim they're more dependent on their PC than they were three years ago. For a machine

you're so dependent on, don't you think it'd be prudent to better learn how computers work? Ignore another snoozefest book on software or hardware you'll quickly forget. The Computer Comprehensive Companion is packed with just the sort of computer knowledge, well beyond stuff only for dummies, that every Windows PC user needs. BE ABLE TO: \* Salvage your system or at least minimize damage. By following the computer knowledge in this book before this painful day arrives, you should be reaching for a gin & tonic and not a shotgun. \* Select the right warranty. \* Recover accidentally deleted or corrupted files. \* Keep your PC protected with optimal computer security science. \* Speed up your Windows PC. \* Perform backups. \* Convert your files into universal file formats for sharing. \* Get rid of hard-to-delete files. \* View internet video offline on any device. \* Convert video so it plays anywhere. \* Build your dream song libraries. \* Uninstall Windows software the right way. \* Choose the ideal software without having to consult another book! \* Use the proper computer science security diagnostic tools to monitor your PC's 'cholesterol.' \* Compare different PC's for your next purchase. \* Make the best decision on which software upgrades to book. \* Monitor the children so they can't abuse the internet and computer's DVD player 24/7. \* And much more. You want to know the problems with those other books that try to teach you how computers work? You surely know some since, in the past, you must have bought a number of these cumbersome paperweights posing as a software book. Let me remind you of just two. First, those other

books are written in boring techno-geek. They might be packed with some knowledge to learn about computers, but that doesn't do you a whole lot of good when you can't stay awake past the first chapter. You don't have to worry about that here. And second, those other techno geek books focus only on Windows for dummies tricks. What you need to know about Windows is given its due, but the title of this easy-to-understand book is not the Windows Comprehensive Companion. Put into practice just a handful of the computer knowledge you'll be taught, and we're positive you'll consider this book one of the best educational investments you've ever made. This is a companion who will never let you down!

 Ubuntu Linux Bible William von Hagen,2007-03-26 Everything you need to know—and then some! It's the fastest-growing, coolest Linux distribution out there, and now you can join the excitement with this information-packed guide. Want to edit graphics? Create a spreadsheet? Manage groups? Set up an NFS server? You'll learn it all and more with the expert guidance, tips, and techniques in this first-ever soup-to-nuts book on Ubuntu. From the basics for newcomers to enterprise management for system administrators, it's what you need to succeed with Ubuntu. Master the fundamentals for desktop and networks Send e-mail, share files, edit text, and print Download music, watch DVDs, and play games Use Ubuntu on laptops, go wireless, or synch it with your PDA Set up Web, mail, print, DNS, DHCP, and other servers Manage groups and secure your network What's on the CD-ROM? Testdrive Ubuntu on your computer without changing a

thing using the bootable Ubuntu Desktop Live CD included with this book. If you decide to install it permanently, a simple, easy-to-use installer is provided. Also on the CD, you'll find: Popular open-source software for Microsoft(r) Windows(r), such as AbiWord, Firefox(r), GIMP, and more An easy-to-use application that simplifies installing these programs on your Microsoft Windows system System Requirements: Please see the About the CD-ROM Appendix for details and complete system requirements. Note: CD-ROM/DVD and other supplementary materials are not included as part of eBook file.

 **Mac OS X Snow Leopard for Power Users** Scott Granneman,2011-01-11 Mac OS X Snow Leopard for Power Users: Advanced Capabilities and Techniques is for Mac OS X users who want to go beyond the obvious, the standard, and the easy. If want to dig deeper into Mac OS X and maximize your skills and productivity using the world's slickest and most elegant operating system, then this is the book for you. Written by Scott Granneman, an experienced teacher, developer, and consultant, Mac OS X for Power Users helps you push Mac OS X to the max, unveiling advanced techniques and options that you may have not known even existed. Create custom workflows and apps with Automator, run Windows programs and even Windows itself without dual-booting, and sync data on your hard drive, on your phone, and in the cloud—learn all of these techniques and more. This is not a book that talks down to you; Mac OS X for Power Users is an essential book for experienced Mac users who are smart enough to know there is more to be

known, and are ready to become power users.

 **iPad Fully Loaded** Alan Hess,2011-03-23 Alan knows—and he's telling! All about your iPad. It's an iPod. It's an e-reader. It's an instant classic. And now you can discover all the secrets to this dazzling device, thanks to Alan Hess. You may think you already know your iPad inside and out, until Alan shows you how to write your own books, stream your iTunes, view comic book files, and transfer photos with Eye-Fi. He provides all the tips and techniques you need to get the absolute most out of your iPad. Figure you already get all things iPad? Don't count on it—until you read this book! Browse through the iBooksStore and start speed e-reading Catch all the news from traditional sources and news aggregator apps like Pulse and Flipboard Get all your photos exactly where—and how—you want them to be Create documents, crunch numbers, work on presentations—and iWork from the beach! Access your files on the go with Dropbox and read just about any file with GoodReader Get more out of—and into—your iPad than you ever thought possible

 Linux Multimedia Hacks Kyle Rankin,2006 Provides instructions for a variety of multimedia projects that can be done with Linux, including creating DVDs and VCDs, streaming audio and video over the Internet, and building a MythTV digital media hub.

 **Nokia Smartphone Hacks** Michael Juntao Yuan,2005-07-25 Nokia's smartphones pack a powerful computer into a very small space. Unlike your desktop or laptop, your smallest computer can be connected to the Internet all the time, and can interact with the world around it through its

camera, voice recognition, and its traditional phone keypad. Nokia smartphones combine these features with impressive storage options and a host of networking protocols that make this smallest computer the only thing a road warrior truly needs. If you're still cracking open your laptop or pining for your desktop while you're on the road, you haven't begun to unlock your Nokia's full potential. Nokia Smartphone Hacks is dedicated to tricking out your smartphone and finding all the capabilities lurking under the surface. Learn how to: Unlock your phone so that you can use it with any carrier Avoid and recover from malicious mobile software Watch DVD movies on the phone Use the phone as a remote control Use the phone as a data modem for your notebook Check your email and browse the web Post to your weblog from your phone Record phone conversations Choose mobile service plans Transfer files between the phone and your computer Whether you want to use your smartphone as your lifeline while you're on the road, or you're just looking for a way to make the most of the time you spend waiting in lines, you'll find all the user-friendly tips, tools, and tricks you need to become massively productive with your Nokia smartphone. With Nokia Smartphone Hacks, you'll unleash the full power of that computer that's sitting in your pocket, purse, or backpack.

 *Linux All-in-One Desk Reference For Dummies* Naba Barkakati,2006-05-08 Provides information on using the Linux operating system, covering such topics as the desktop, networking, Internet servers, administration, security, and programming.

 **Practical MythTV** Michael Still,Stewart Smith,2007-12-15 This book takes a project based approach to implementing your own MythTV setup, from selecting hardware right through to advanced customization. You will learn how to record your favorite television shows, store your DVDs for later playback, create a music library out of your CD collection, and even use your personal video recorder (PVR) to do Voice Over IP. This is a book for hobbyists and technology do-it-yourselfers that wish to create their own PVR or media center. With this book as a guide they will be able to choose the right hardware (or recycle existing hardware) and then install all the necessary software.

This is likewise one of the factors by obtaining the soft documents of this **Rip Dvd** by online. You might not require more times to spend to go to the ebook instigation as capably as search for them. In some cases, you likewise reach not discover the message Rip Dvd that you are looking for. It will very squander the time.

However below, in the same way as you visit this web page, it will be in view of that definitely easy to get as without difficulty as download lead Rip Dvd

It will not bow to many period as we notify before. You can reach it even though achievement something else at home and even in your workplace. hence easy! So, are you question? Just exercise

just what we present under as with ease as evaluation **Rip Dvd** what you considering to read!

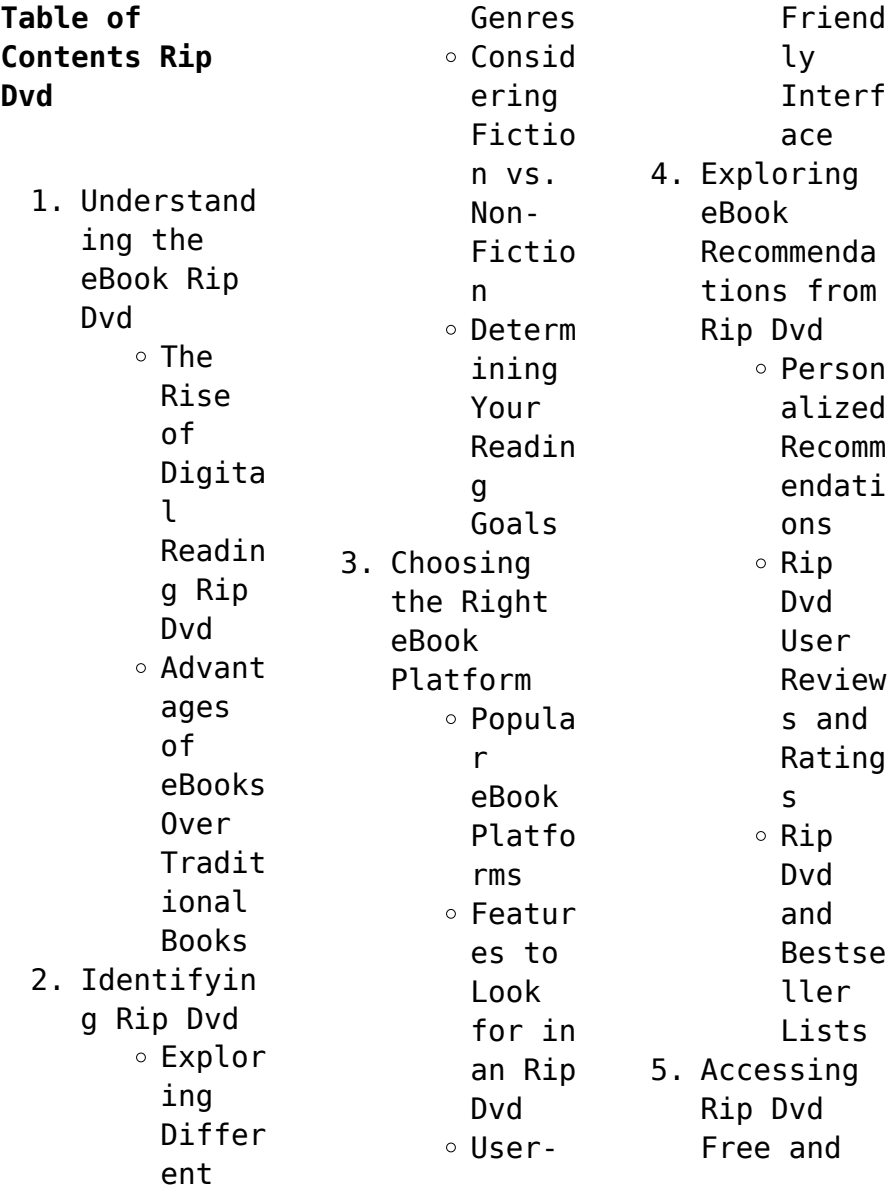

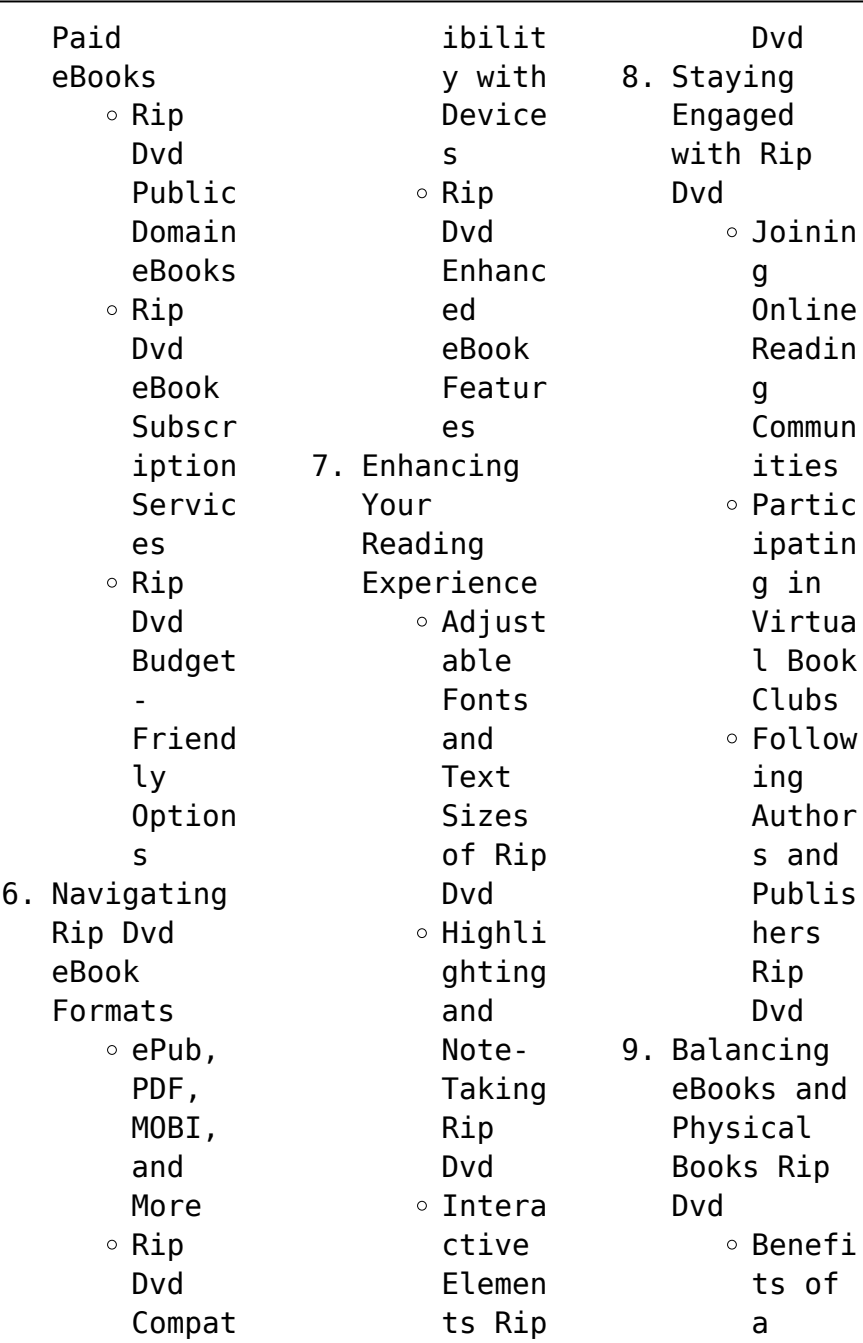

L.

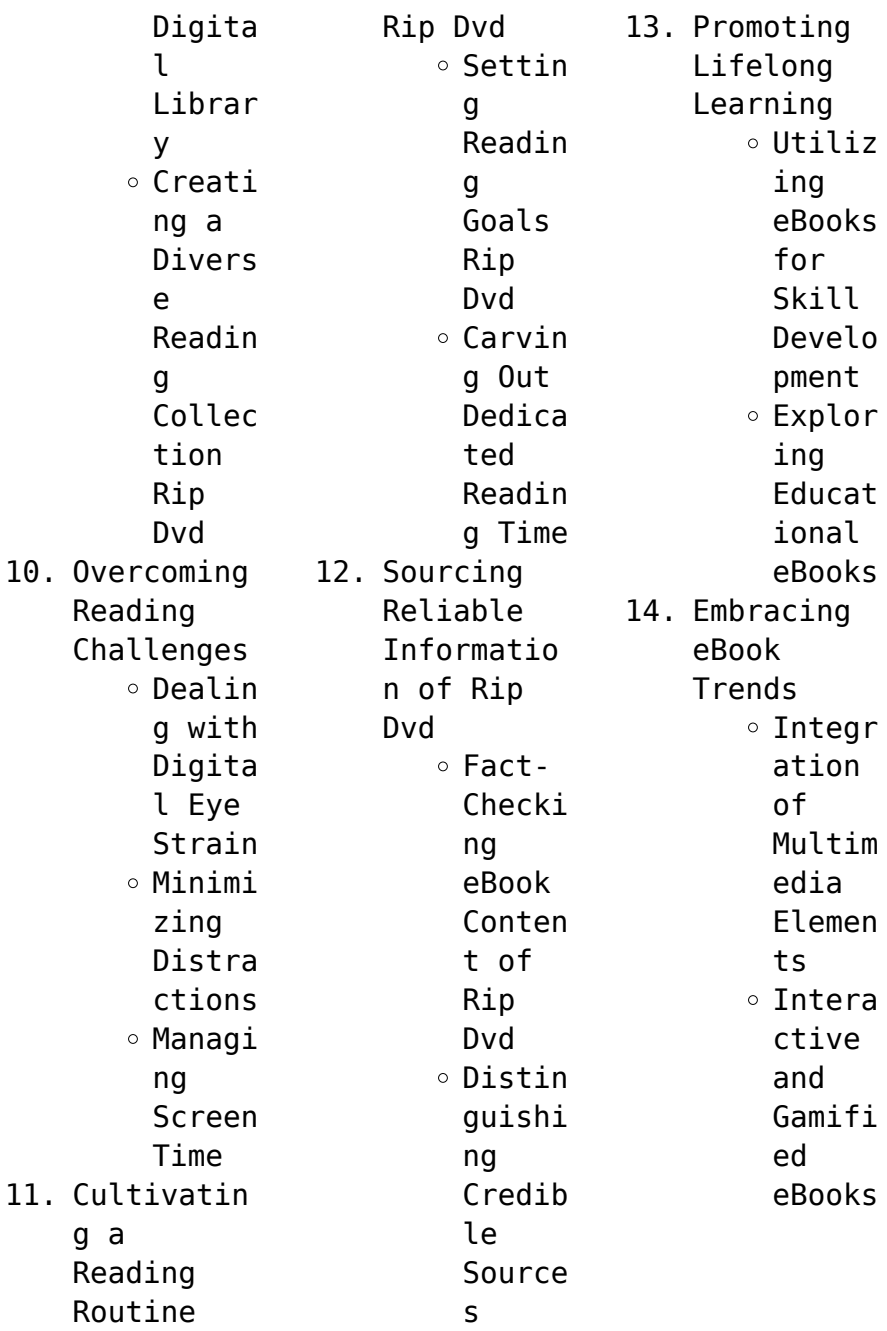

**Rip Dvd Introduction** In todays digital age, the availability of Rip Dvd books and manuals for download has revolutionized the way we access information. Gone are the days of physically flipping through pages and carrying heavy textbooks or manuals. With just a few clicks, we can now access a wealth of knowledge from the comfort of our own homes or on the go. This article will explore the advantages of Rip Dvd

books and manuals for download, along with some popular platforms that offer these resources. One of the significant advantages of Rip Dvd books and manuals for download is the cost-saving aspect. Traditional books and manuals can be costly, especially if you need to purchase several of them for educational or professional purposes. By accessing Rip Dvd versions, you eliminate the need to spend money on physical copies. This

not only saves you money but also reduces the environmental impact associated with book production and transportation. Furthermore, Rip Dvd books and manuals for download are incredibly convenient. With just a computer or smartphone and an internet connection, you can access a vast library of resources on any subject imaginable. Whether youre a student looking for textbooks, a professional seeking industryspecific manuals, or

someone interested in selfimprovement, these digital resources provide an efficient and accessible means of acquiring knowledge. Moreover, PDF books and manuals offer a range of benefits compared to other digital formats. PDF files are designed to retain their formatting regardless of the device used to open them. This ensures that the content appears exactly as intended by the author, with no loss of

formatting or missing graphics. Additionally, PDF files can be easily annotated, bookmarked, and searched for specific terms, making them highly practical for studying or referencing. When it comes to accessing Rip Dvd books and manuals, several platforms offer an extensive collection of resources. One such platform is Project Gutenberg, a nonprofit organization that provides over 60,000 free eBooks. These books are primarily in

the public domain, meaning they can be freely distributed and downloaded. Project Gutenberg offers a wide range of classic literature, making it an excellent resource for literature enthusiasts. Another popular platform for Rip Dvd books and manuals is Open Library. Open Library is an initiative of the Internet Archive, a nonprofit organization dedicated to digitizing cultural artifacts and making them accessible to

the public. Open Library hosts millions of books, including both public domain works and contemporary titles. It also allows users to borrow digital copies of certain books for a limited period, similar to a library lending system. Additionally, many universities and educational institutions have their own digital libraries that provide free access to PDF books and manuals. These libraries often offer academic texts, research papers, and technical

manuals, making them invaluable resources for students and researchers. Some notable examples include MIT OpenCourseWare, which offers free access to course materials from the Massachusetts Institute of Technology, and the Digital Public Library of America, which provides a vast collection of digitized books and historical documents. In conclusion, Rip Dvd books and manuals for download have transformed the way we access information. They provide a

cost-effective and convenient means of acquiring knowledge, offering the ability to access a vast library of resources at our fingertips. With platforms like Project Gutenberg, Open Library, and various digital libraries offered by educational institutions, we have access to an everexpanding collection of books and manuals. Whether for educational, professional, or personal purposes, these digital resources serve as valuable

tools for continuous learning and selfimprovement. So why not take advantage of the vast world of Rip Dvd books and manuals for download and embark on your journey of knowledge?

## **FAQs About Rip Dvd Books**

How do I know which eBook platform is the best for me? Finding the best eBook platform depends on your reading preferences and device compatibility. Research different

platforms, read user reviews, and explore their features before making a choice. Are free eBooks of good quality? Yes, many reputable platforms offer high-quality free eBooks, including classics and public domain works. However, make sure to verify the source to ensure the eBook credibility. Can I read eBooks without an eReader? Absolutely! Most eBook platforms offer web-based readers or mobile apps that allow you to read eBooks

on your computer, tablet, or smartphone. How do I avoid digital eye strain while reading eBooks? To prevent digital eye strain, take regular breaks, adjust the font size and background color, and ensure proper lighting while reading eBooks. What the advantage of interactive eBooks? Interactive eBooks incorporate multimedia elements, quizzes, and activities, enhancing the reader engagement and providing a

more immersive learning experience. Rip Dvd is one of the best book in our library for free trial. We provide copy of Rip Dvd in digital format, so the resources that you find are reliable. There are also many Ebooks of related with Rip Dvd. Where to download Rip Dvd online for free? Are you looking for Rip Dvd PDF? This is definitely going to save you time and cash in something you should think about.

## **Rip Dvd :**

pastel partner

v12 1 6 exe freedownloadman ager - Jul 02 2022 web dec 1 2016 download pastel partner v12 1 6 exe for free business software downloads pastel partner by softline pastel and many more programs are available **prerequisite downloads for sage pastel payroll hr sage** - Jan 08 2023 web prerequisite downloads click on the links below to download the relevant prerequisites for sage pastel payroll hr and sage pastel accounting 1 microsoft net

framework microsoft net framework 4 0 microsoft net framework 4 5 microsoft net framework 4 5 2 **sage pastel evolution download sage pastel evolution gives** - Sep 04 2022 web aug 17 2023 sage pastel evolution is an erp solution that gives you the ability to control your financial situation as well as your relationships with your customers suppliers and employees sage pastel evolution accounting and all modules within the evolution range are subject to an annual renewal fee **sage 50cloud pastel xpress accounting software sage** - Nov 06 2022 web sage 50cloud pastel is the next generation of sage pastel products and is the start of your journey to sage business cloud with sage 50cloud pastel xpress you can expect exciting cloud connected features and functionality that won t be available in any other sage accounting products **pastel accounting free download windows** - Feb 26 2022

web download 1 0 on 1 vote a powerful yet easy service management tool that manages customers leads estimates work orders inventory and accounts inventory and accounts designed for addresses per account lead to books or pastel **sage pastel setup installation pastel trainer** - Oct 05 2022 web jul 19 2023 hi i have sage pastel accounting v12 installed on a computer and then shared on the server in order for the other accounting lady to access it it

is licensed for two users i need to work from home plan to take the computer home and would like to know the steps to follow to make it possible pastel partner v12 free download windows - Apr 11 2023 web dec 1 2016 pastel partner v12 free download business software downloads pastel partner by softline pastel and many more programs are available pastel accounting link manual for practice studocu - Apr 30 2022

web act premium 2009 v11 2010 v12 or 2011 v13 partner 2009 v10 or partner v pervasive sql version 9 and up the act accounting module integrates with your pastel partner software important notice always perform a backup on both your act and pastel partner databases before installing and setting up the pastel accounting link download pastel partner version 12 for free windows - Jul 14 2023 web download pastel partner version 12 for

free business software downloads pastel partner by softline pastel and many more programs are available system utilities *pastel accounting software youtube* - Aug 03 2022 web feb 21 2021 pastel accounting software promo outline of what we cover on the course pastel accounting software we look at how to set up the system how to enter suppliers and customers transactio *pastel accounting software udemy* - Jan 28 2022

web this course will teach you how to set up a pastel accounting software system from scratch enter opening balances post customer invoices and credit notes post supplier bills and credit notes pay suppliers petty cash prepare a vat return reconcile the bank post journals run reports and much more **sage 50cloud pastel partner accounting software** - Feb 09 2023 web sage 50cloud pastel offers the power and productivity of

a trusted desktop solution and gives you everything you need to run your business wherever you are run your business more efficiently with a time saving in depth solution to manage your accounting invoicing cash flow inventory vat and more pastel accounting 12 free download windows - May 12 2023 web pastel accounting 12 free download most people looking for pastel accounting 12 free downloaded pastel partner download 3 4 on

62 votes pastel partner allows you to add modules to your core accounting application as your business grows pastel accounting xpress download 3 0 on 15 votes *download pastel partner 12 1 16 for free* - Jun 13 2023 web trusted windows pc download pastel partner 12 1 16 virus free and 100 clean download get pastel partner alternative downloads sage pastel version 12 free download suggestions softadvice informer - Aug 15 2023 web download sage pastel

version 12 free download best software for windows pastel partner pastel partner allows you to add modules to your core accounting *accounting software accounting packages sage pastel* - Jun 01 2022 web accounting programs for medium sized businesses general ledger inventory and microsoft integration customer supplier tax and cash book processing financial and tax reports drill down functionality cost codes *pastel accounting*

*software v12 pdf 2023 tax clone ortax* - Dec 27 2021 web describes how cobie canbe used to name capture and communicate fm related data todownstream systems there is also extensive discussion ofcommercial software tools that can be used to facilitate thisintegration this book features six in depth case studies that illustrate howbim has been successfully integrated with facility *version 12 user guide sage pastel yumpu* - Mar 10 2023

web software licence agreement br your right to use the software in object code only and its associated printed and electronic documentation product is subject to the terms and conditions set out br *processing a tax invoice on sage pastel accounting youtube* - Mar 30 2022 web may 28 2020 17k views 3 years ago the video demonstrates how to process a tax invoice on sage pastel accounting to use sage accounting

software free for 1 month sign up for the free trial below accounting **sage pastel support centre support and upgrades sage pastel** - Dec 07 2022 web sage pastel s software support contact centre provides support upgrades updates and customer zone access to users of sage pastel accounting erp and business software **the dark between stars by atticus the storygraph** - May 19 2022 web the dark between stars atticus 240 pages first pub 2018 isbn uid 9781982104887 format digital language english publisher atria books publication date 04 september 2018 nonfiction art nature poetry emotional reflective fast paced to read read currently reading did not the dark between stars poems amazon com - Aug 02 2023 web sep 4 2018 new york times bestseller from the internationally bestselling author of love her wild comes the dark between stars a new illustrated

collection of heartfelt whimsical and romantic poems from instagram poetry sensation atticus **the dark between stars poems google play** - Feb 25 2023 web from the internationally bestselling author of love her wild comes the dark between stars a new illustrated collection of heartfelt whimsical and romantic poems from instagram poetry **the dark between stars by atticus poetry waterstones** - Sep 22 2022 web sep 4 2018

 synopsis now a new york times bestseller from the internationally bestselling author of love her wild comes the dark between stars a new illustrated collection of heartfelt whimsical and romantic poems from instagram poetry sensation atticus **the dark between stars poems barnes noble** - Dec 26 2022 web sep 4 2018 new york times bestseller from the internationally bestselling author of love her wild comes

the dark between stars a new illustrated collection of heartfelt whimsical and romantic poems from instagram poetry sensation atticus **the dark between stars quotes by atticus poetry goodreads** - Jul 01 2023 web the dark between stars quotes showing 1 30 of 46 i want to know every part of you every scar every bruise i want to trace the map of you my fingers a compass your freckles the constellations which in my heart i will chart so when i

close my eyes i ll have you in my stars forever atticus poetry the dark between stars 31 likes like **the dark between stars by atticus the storygraph** - Apr 17 2022 web the dark between stars atticus 222 pages missing pub info isbn uid 9781472259356 format hardcover language english publisher headline publication date 04 september 2018 nonfiction art nature poetry emotional reflective fast paced to read read currently

reading did not finish *the dark between stars by atticus poetry booktopia* - Aug 22 2022 web sep 11 2018 the second collection of romantic and poignant poems from atticus the no 1 instagram poet from the internationally bestselling author of love her wild comes the dark between stars a new illustrated collection of heartfelt whimsical and romantic poems from instagram poetry sensation atticus atticus has captured the hearts and

*the dark between stars by atticus ebook scribd* - Mar 29 2023 web sep 4 2018 from the internationally bestselling author of love her wild comes the dark between stars a new illustrated collection of heartfelt whimsical and romantic poems from instagram poetry sensation atticus atticus has captured the hearts and minds of nearly 700k followers including stars like karlie kloss emma roberts and alicia keys **the dark between stars hardcover 4**

**sept 2018 amazon co uk** - Oct 24 2022 web now a new york times bestseller from the internationally bestselling author of love her wild comes the dark between stars a new illustrated collection of heartfelt whimsical and romantic poems from instagram poetry sensation atticus the dark between stars poetry atticus amazon com au books - Nov 24 2022 web atticus the dark between stars hardcover 11 september 2018 by atticus poetry author 4

8 2 885 ratings see all formats and editions kindle 16 99 read with our free app hardcover the dark between the stars by kevin j anderson goodreads - Mar 17 2022 web feb 13 2014 the dark between the stars is listed as the first book in the saga of shadows which is the sequel series to the saga of the seven suns a 7 book long series i have not read the saga of the seven suns and while the publisher claims readers can jump into kevin j

anderson s universe and start with the dark between the stars i have *the dark between stars poems kindle edition amazon com* - May 31 2023 web sep 4 2018 new york times bestseller from the internationally bestselling author of love her wild comes the dark between stars a new illustrated collection of heartfelt whimsical and romantic poems from instagram poetry sensation atticus **the dark between stars**

**poems amazon ca** - Jan 27 2023 web details or fastest delivery tomorrow october 3 order within 21 hrs 10 mins details select delivery location in stock quantity buy now payment secure transaction ships from amazon ca sold by amazon ca returns eligible for return refund or replacement within 30 days of receipt payment secure transaction **the dark between stars poems atticus google books** - Apr 29 2023 web sep 4 2018 simon and schuster sep 4

2018 poetry 240 pages new york times bestseller from the internationally bestselling author of love her wild comes the dark between stars a new illustrated **the dark between the stars short story collection wikipedia** - Feb 13 2022 web publisher berkley books media type print paperback pages 207 isbn 0 425 04291 x the dark between the stars is a 1981 collection of previously published science fiction short stories by american

writer poul anderson **the dark between stars book by atticus simon schuster** - Sep 03 2023 web from the internationally bestselling author of love her wild comes the dark between stars a new illustrated collection of heartfelt whimsical and romantic poems from instagram poetry sensation atticus atticus has captured the hearts and minds of **the dark between stars by atticus poetry goodreads** - Oct 04 2023 web sep 4 2018 goodreads

choice award nominee for best poetry 2018 new york times bestseller from the internationally bestselling author of love her wild comes the dark between stars a new illustrated collection of heartfelt whimsical and romantic poems from instagram poetry sensation atticus **the saga of shadows wikipedia** - Jul 21 2022 web the dark between the stars is the first book in the saga of shadows trilogy by kevin j anderson

published by tor books on june 3 2014 the trilogy is a sequel to anderson s seven book series the saga of seven suns 2002 2008 3 4 5 anderson revealed the novel s title in 2013 1 and subsequently chronicled its progress on his blog **the dark between stars by atticus open library** - Jun 19 2022 web sep 4 2018 december 5 2022 history edit an edition of the dark between stars 2018 the dark between stars poems by atticus 1 00 1 rating 21 want

to read 0 currently reading 1 have read this edition doesn t have a description yet can you add one publish date sep 04 2018 publisher atria books pages 240 subjects arsenic pollution the social construction of deviance a global - Feb 08 2023 web truly global and interdisciplina ry account of arsenic pollution the book provides information on the geographical distribution of arsenic contamination of groundwater

and *arsenic pollution the social construction of devi uniport edu* - Oct 24 2021 web apr 11 2023 arsenic pollution the social construction of devi 1 11 downloaded from uniport edu ng on april 11 2023 by guest arsenic pollution the social construction *arsenic pollution in india an overview jocpr com* - Aug 02 2022 web rocks arsenic contamination has recently received worldwide

attention because of the nature of its health effects arsenic poisoning in india is more than 50 µg l covering *arsenic pollution the social construction of devi copy* - Jan 27 2022 web jun 28 2023 arsenic pollution the social construction of devi 2 12 downloaded from uniport edu ng on june 28 2023 by guest an up to the minute overview of arsenic and *arsenic pollution the social construction of devi download* - Oct 04 2022

web arsenic pollution the social construction of devi is reachable in our digital library an online entry to it is set as public therefore you can download it instantly our digital library **download free arsenic pollution the social construction of devi** - Apr 10 2023 web recent changes in social structures accompanied by regional climate change have caused substantial environmental changes leading to security

concerns in the region arsenic pollution the social construction of devi pdf - Mar 09 2023 web apr 26 2023 merely said the arsenic pollution the social construction of devi is universally compatible later than any devices to read climate change and gender **arsenic pollution qs study** - May 31 2022 web of late arsenic pollution has become one of the most health hazards in bangladesh this element mixes with water

especially with tube well water and pollutes it by drinking **arsenic pollution the social construction of devi uniport edu** - Mar 29 2022 web apr 23 2023 arsenic pollution the social construction of devi 2 10 downloaded from uniport edu ng on april 23 2023 by guest industries with consideration for the **arsenic pollution the social construction of devi pdf** - Sep 22 2021 web arsenic pollution the social construction of

devi an introduction to social constructionism sep 15 2021 an invaluable clear guide to social constructionism for *arsenic pollution the social construction of devi copy* - Nov 24 2021 web mar 17 2023 arsenic pollution the social construction of devi 1 11 downloaded from uniport edu ng on march 17 2023 by guest arsenic pollution the social construction arsenic pollution the social construction of

devi pdf clr imymac - May 11 2023 web gender equality and social inclusion in community led multiple use water services in nepal handbook of drought and water scarcity natural arsenic in groundwater water **arsenic in urban particulates a case study in kolkata** - Jul 01 2022 web road showing maximum arsenic concen tration is a high traffic zone and also surrounded by small industries shymbazar sealdaha and m

g road are also high traffic zones **arsenic pollution the social construction of devi** - Dec 06 2022 web ubiquitous element arsenic and its compounds have influenced the lives of people worldwide quantitative social research methods kultar singh 2009 02  $04$ *arsenic pollution the social construction of devi pdf kelliemay* - Nov 05 2022 web dec 14 2022 the crop most affected by arsenic owing to its cultivation in

major arsenic contaminated areas biogeochemical factors in the soil during rice growth and specific **arsenic pollution has become a severe environmental problem** - Apr 29 2022 web aug 3 2022 arsenic pollution has become a severe environmental problem in india enumerate its various source also discuss the consequences and measures to tackle it *arsenic pollution the social construction of devi* - Jan 07 2023 web soil

pollution an emerging threat to agriculture jayanta k saha 2017 04 05 the book provides reader with a comprehensive up to date overview of various aspects of soil arsenic pollution the social construction of devi uniport edu - Dec 26 2021 web jun 13 2023 arsenic pollution the social construction of devi 2 12 downloaded from uniport edu ng on june 13 2023 by guest scientific understanding of global arsenic pollution the

social construction of deviance - Jul 13 2023 web buy arsenic pollution the social construction of deviance by peter ravenscroft hugh brammer keith richards online at alibris we have new and used copies available in 0 *read free arsenic pollution the social construction of devi* - Jun 12 2023 web this book situates the social construction of crime and criminal behaviour within the philosophical

context of phenomenology and explores how these constructions inform **arsenic pollution the social construction of devi monograf** - Sep 03 2022 web arsenic pollution the social construction of devi downloaded from monograf no by guest jordyn rios selected papers on the social aspects of arsenic and arsenic **arsenic pollution the social construction of devi download only** - Aug 14 2023 web this book enhances

economic methods for social cost benefit analysis of air pollution control measures at point emission sources a new and highly resolved health damage **arsenic pollution the social construction of devi uniport edu** - Feb 25 2022 web may 8 2023 arsenic pollution the social construction of devi 2 10 downloaded from uniport edu ng on may 8 2023 by guest countries biological approaches to controlling

Best Sellers - Books ::

[this ugly yet](https://www.freenew.net/fill-and-sign-pdf-form/uploaded-files/?k=this-ugly-yet-beautiful-world.pdf) [beautiful world](https://www.freenew.net/fill-and-sign-pdf-form/uploaded-files/?k=this-ugly-yet-beautiful-world.pdf) [theater the](https://www.freenew.net/fill-and-sign-pdf-form/uploaded-files/?k=Theater_The_Lively_Art_8th_Edition.pdf) [lively art 8th](https://www.freenew.net/fill-and-sign-pdf-form/uploaded-files/?k=Theater_The_Lively_Art_8th_Edition.pdf) [edition](https://www.freenew.net/fill-and-sign-pdf-form/uploaded-files/?k=Theater_The_Lively_Art_8th_Edition.pdf) [things needed](https://www.freenew.net/fill-and-sign-pdf-form/uploaded-files/?k=things-needed-to-start-a-cleaning-business.pdf) [to start a](https://www.freenew.net/fill-and-sign-pdf-form/uploaded-files/?k=things-needed-to-start-a-cleaning-business.pdf) [cleaning](https://www.freenew.net/fill-and-sign-pdf-form/uploaded-files/?k=things-needed-to-start-a-cleaning-business.pdf) [business](https://www.freenew.net/fill-and-sign-pdf-form/uploaded-files/?k=things-needed-to-start-a-cleaning-business.pdf) [theory and](https://www.freenew.net/fill-and-sign-pdf-form/uploaded-files/?k=Theory_And_Analysis_Of_Elastic_Plates_And_Shells_Reddy.pdf) [analysis of](https://www.freenew.net/fill-and-sign-pdf-form/uploaded-files/?k=Theory_And_Analysis_Of_Elastic_Plates_And_Shells_Reddy.pdf) [elastic plates](https://www.freenew.net/fill-and-sign-pdf-form/uploaded-files/?k=Theory_And_Analysis_Of_Elastic_Plates_And_Shells_Reddy.pdf) [and shells](https://www.freenew.net/fill-and-sign-pdf-form/uploaded-files/?k=Theory_And_Analysis_Of_Elastic_Plates_And_Shells_Reddy.pdf) [reddy](https://www.freenew.net/fill-and-sign-pdf-form/uploaded-files/?k=Theory_And_Analysis_Of_Elastic_Plates_And_Shells_Reddy.pdf) [the wave rider](https://www.freenew.net/fill-and-sign-pdf-form/uploaded-files/?k=The-Wave-Rider-A-Chronicle-Of-The-Information-Age.pdf) [a chronicle of](https://www.freenew.net/fill-and-sign-pdf-form/uploaded-files/?k=The-Wave-Rider-A-Chronicle-Of-The-Information-Age.pdf) [the information](https://www.freenew.net/fill-and-sign-pdf-form/uploaded-files/?k=The-Wave-Rider-A-Chronicle-Of-The-Information-Age.pdf) [age](https://www.freenew.net/fill-and-sign-pdf-form/uploaded-files/?k=The-Wave-Rider-A-Chronicle-Of-The-Information-Age.pdf) [the unification](https://www.freenew.net/fill-and-sign-pdf-form/uploaded-files/?k=the_unification_of_italy_1815_70_access_to_history.pdf) [of italy 1815](https://www.freenew.net/fill-and-sign-pdf-form/uploaded-files/?k=the_unification_of_italy_1815_70_access_to_history.pdf) [70 \(access to](https://www.freenew.net/fill-and-sign-pdf-form/uploaded-files/?k=the_unification_of_italy_1815_70_access_to_history.pdf) [history\)](https://www.freenew.net/fill-and-sign-pdf-form/uploaded-files/?k=the_unification_of_italy_1815_70_access_to_history.pdf) [the words of my](https://www.freenew.net/fill-and-sign-pdf-form/uploaded-files/?k=The_Words_Of_My_Perfect_Teacher_Revised_Edition.pdf) [perfect teacher](https://www.freenew.net/fill-and-sign-pdf-form/uploaded-files/?k=The_Words_Of_My_Perfect_Teacher_Revised_Edition.pdf) [revised edition](https://www.freenew.net/fill-and-sign-pdf-form/uploaded-files/?k=The_Words_Of_My_Perfect_Teacher_Revised_Edition.pdf) [the war of the](https://www.freenew.net/fill-and-sign-pdf-form/uploaded-files/?k=The-War-Of-The-Austrian-Succession.pdf) [austrian](https://www.freenew.net/fill-and-sign-pdf-form/uploaded-files/?k=The-War-Of-The-Austrian-Succession.pdf) [succession](https://www.freenew.net/fill-and-sign-pdf-form/uploaded-files/?k=The-War-Of-The-Austrian-Succession.pdf) [the war and](https://www.freenew.net/fill-and-sign-pdf-form/uploaded-files/?k=the_war_and_peace_show.pdf) [peace show](https://www.freenew.net/fill-and-sign-pdf-form/uploaded-files/?k=the_war_and_peace_show.pdf) [theory of](https://www.freenew.net/fill-and-sign-pdf-form/uploaded-files/?k=Theory-Of-Computation-By-Ullman.pdf)

[computation by](https://www.freenew.net/fill-and-sign-pdf-form/uploaded-files/?k=Theory-Of-Computation-By-Ullman.pdf) [ullman](https://www.freenew.net/fill-and-sign-pdf-form/uploaded-files/?k=Theory-Of-Computation-By-Ullman.pdf)